Министерство науки и высшего образования Российской Федерации Федеральное государственное бюджетное образовательное учреждение высшего образования «Комсомольский-на-Амуре государственный университет»

#### **УТВЕРЖДАЮ**

Декан факультета энергетики и управления (наименование факультета) <u>А.С. Гудим</u><br><u>А.С. Гудим</u><br><u>ОЗ Сб 2010</u>

#### РАБОЧАЯ ПРОГРАММА ДИСЦИПЛИНЫ Средства автоматизированных вычислений

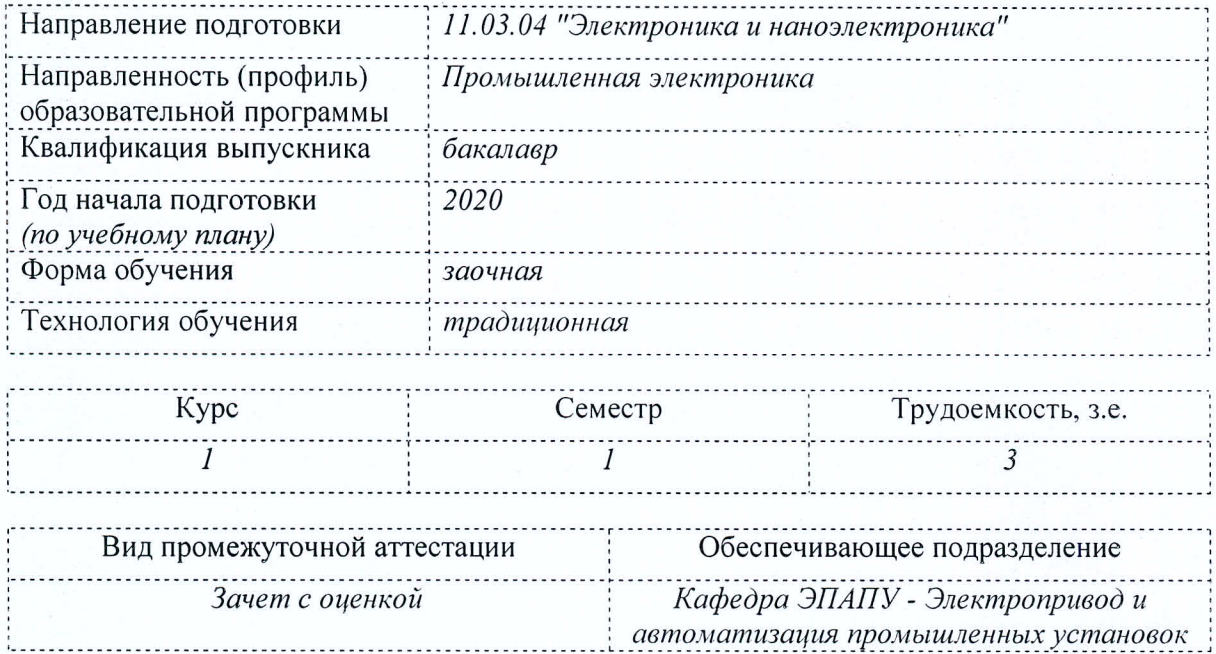

Комсомольск-на-Амуре 2020

Разработчик рабочей программы:

 $\frac{\overline{A}}{\sqrt{(0\text{M})}}$ Старший преподаватель (должность, степень, ученое звание) поднись) СОГЛАСОВАНО: Заведующий кафедрой «ЭПАПУ» С.П. Черный (наименование кафедры)  $(OMO)$ (подпись) Заведующий выпускающей кафедрой «Промышленная электроника» Н.Н. Любушкина (наименование кафедры)

 $(no)$ 

 $\overline{(0MO)}$ 

 $1$  Согласовывается, если РПД разработана не на выпускающей кафедре.

#### 1 Общие положения

Рабочая программа дисциплины «Средства автоматизированных вычислений» составлена в соответствии с требованиями федерального государственного образовательного стандарта, утвержденного приказом Министерства образования и науки Российской Федерации № 927 от 19.09.2017, и основной профессиональной образовательной программы ПОДГОТОВКИ «Промышленная электроника» по направлению 11.03.04 "Электроника и наноэлектроника".

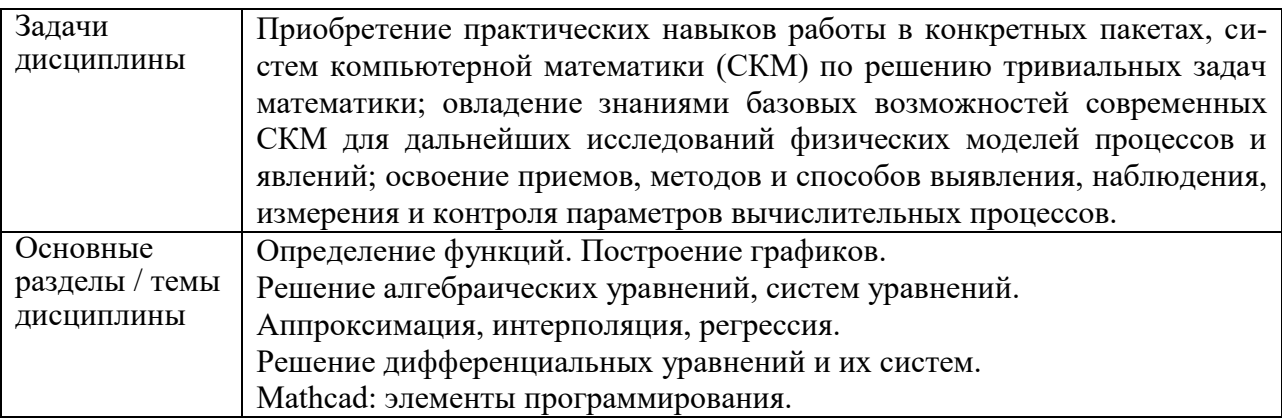

#### 2 Перечень планируемых результатов обучения по дисциплине (модулю), соотнесенных с индикаторами достижения компетенций

Процесс изучения дисциплины «Средства автоматизированных вычислений» направлен на формирование следующих компетенций в соответствии с ФГОС ВО и основной образовательной программой (таблица 1):

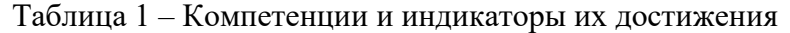

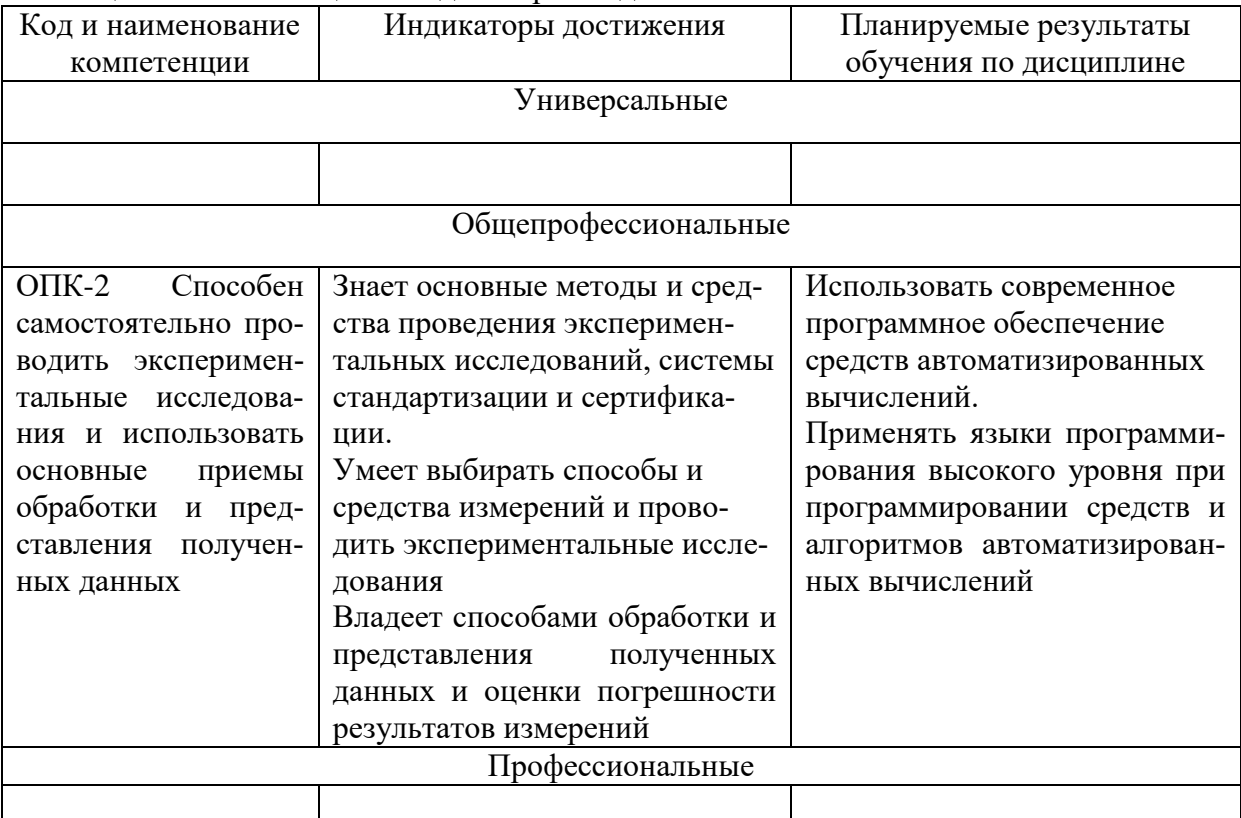

#### **3 Место дисциплины (модуля) в структуре образовательной программы**

Дисциплина «Средства автоматизированных вычислений» изучается на 1 курсе(ах) в 1 семестре(ах).

Дисциплина входит в состав блока 1 «Дисциплины (модули)» и относится к базовой части.

Знания, умения и навыки, сформированные при изучении дисциплины «Средства автоматизированных вычислений», будут востребованы при изучении последующих дисциплин «Теоретические основы электротехники».

#### **4 Объем дисциплины (модуля) в зачетных единицах с указанием количества академических часов, выделенных на контактную работу обучающихся с преподавателем (по видам учебных занятий) и на самостоятельную работу обучающихся**

Общая трудоемкость (объем) дисциплины составляет 3 з.е., 108 акад. час. Распределение объема дисциплины (модуля) по видам учебных занятий представлено в таблице 2.

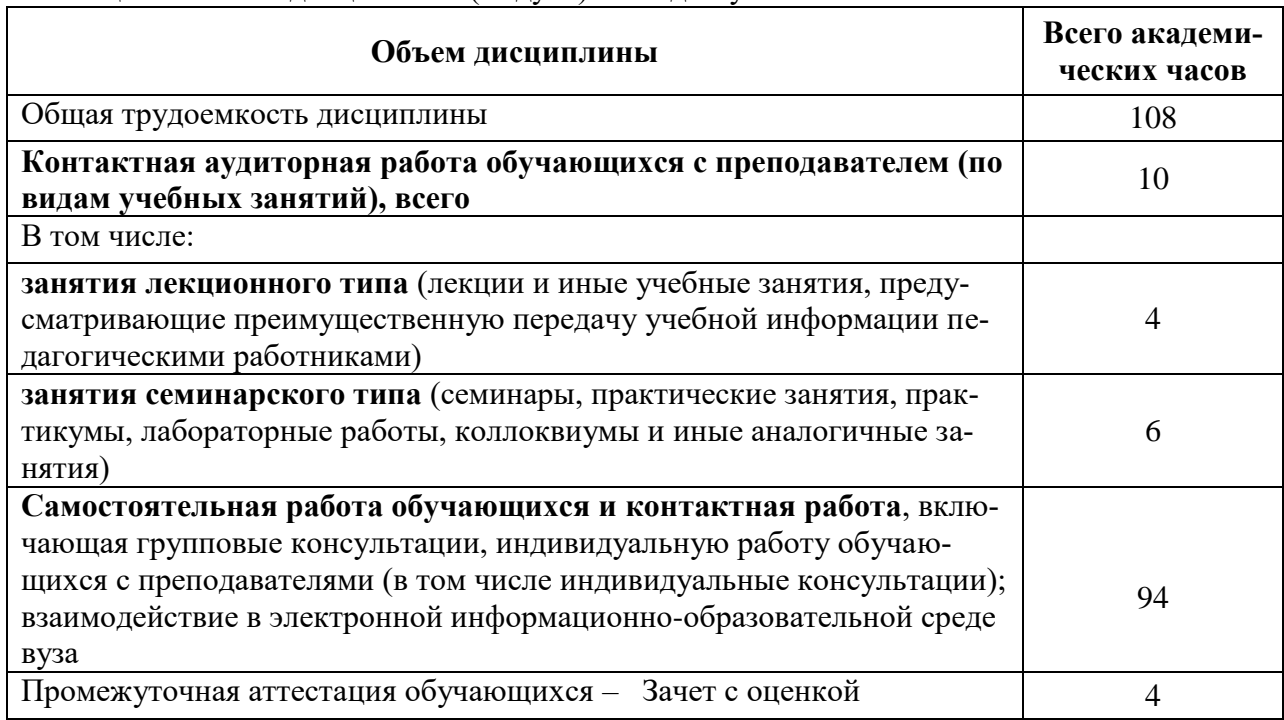

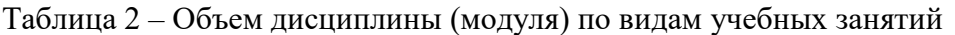

#### 5 Содержание дисциплины (модуля), структурированное по темам (разделам) с указанием отведенного на них количества академических часов и видов учебной работы

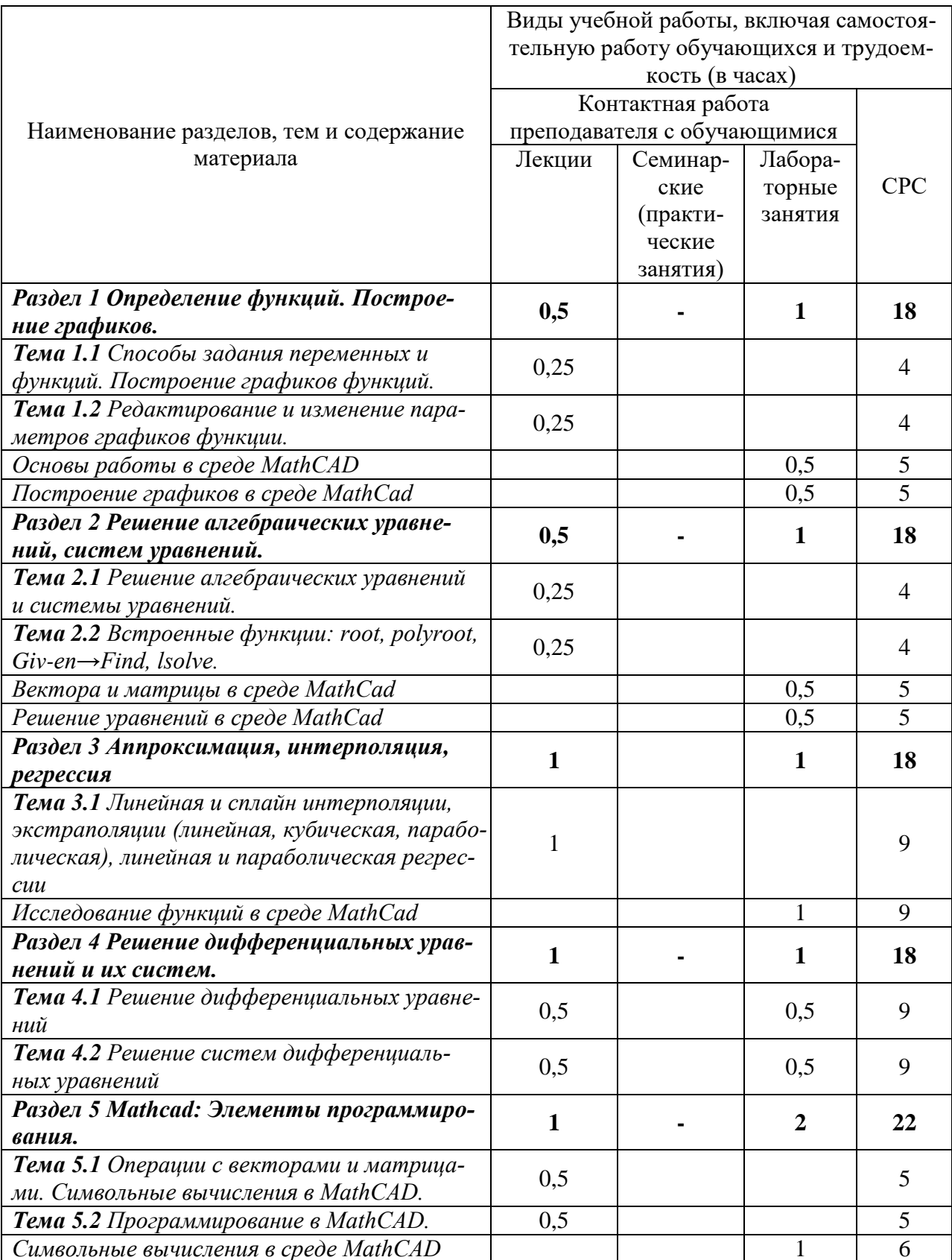

Таблица 3 - Структура и содержание дисциплины (модуля)

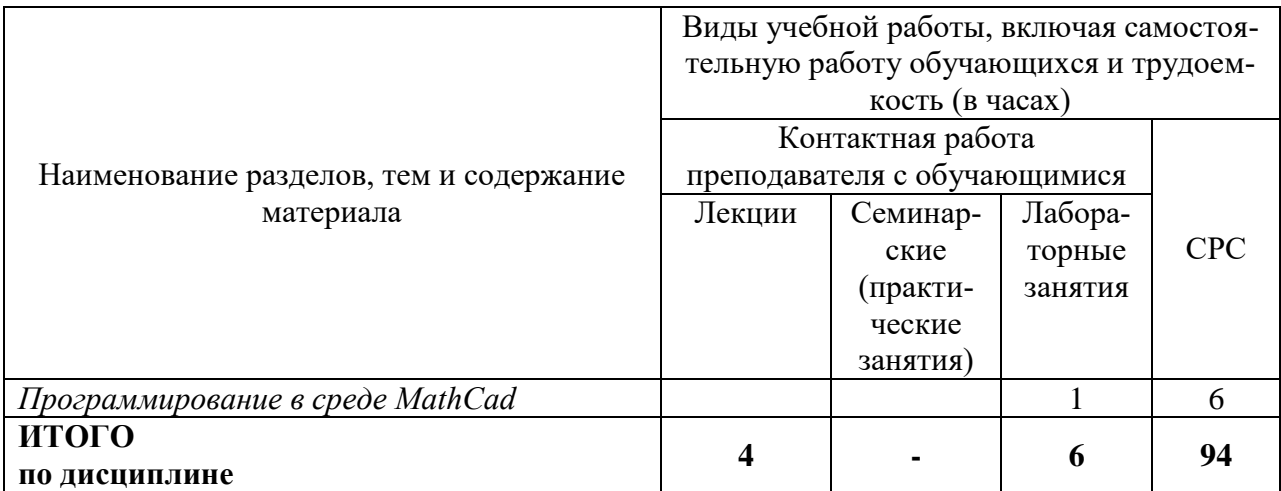

#### 6 Внеаудиторная самостоятельная работа обучающихся по дисциплине (модулю)

При планировании самостоятельной работы студенту рекомендуется руководствоваться следующим распределением часов на самостоятельную работу (таблица 4):

| $1$ ability $\alpha$ is a chomology ville pacify experience the component single pace $\alpha$ |                  |  |
|------------------------------------------------------------------------------------------------|------------------|--|
| Компоненты самостоятельной работы                                                              | Количество часов |  |
| Изучение теоретических разделов дисциплины                                                     |                  |  |
| Подготовка к защите лабораторных работ                                                         |                  |  |
| $\mathbf{p}_{\Gamma}$<br>Подготовка и оформление                                               |                  |  |
|                                                                                                |                  |  |

Таблина 4 – Рекоменлуемое распреление часов на самостоятельную работу

#### 7 Оценочные средства для проведения текущего контроля и промежуточной аттестации обучающихся по дисциплине (модулю)

Фонд оценочных средств для проведения текущего контроля успеваемости и промежуточной аттестации представлен в Приложении 1.

Полный комплект контрольных заданий или иных материалов, необходимых для оценивания результатов обучения по дисциплине (модулю), практике хранится на кафедре-разработчике в бумажном и электронном виде.

#### 8 Учебно-метолическое и информационное обеспечение лиспиплины (модуля)

#### 8.1 Основная литература

1) Методы вычислений в пакете MathCAD [Электронный ресурс] : учебное пособие / И.А. Бедарев [и др.]. - Электрон. текстовые данные. - Новосибирск: Новосибирский государственный архитектурно-строительный университет (Сибстрин), 2013. - 169 с. // **IPRbooks** электронно-библиотечная  $\cdot$ . система. Режим доступа: http://www.iprbookshop.ru/68893.html, ограниченный. - Загл. с экрана.

2) Решение инженерных задач в пакете MathCAD [Электронный ресурс]: учебное пособие / Ю.Е. Воскобойников [и др.]. - Электрон. текстовые данные. - Новосибирск: Новосибирский государственный архитектурно-строительный университет (Сибстрин), 2013. // IPRbooks : электронно-библиотечная система. - $-121$  c. Режим доступа: http://www.iprbookshop.ru/68838.html, ограниченный. - Загл. с экрана.

3) Исаев Ю.Н. Практика использования системы MathCad в расчетах электрических

и магнитных цепей [Электронный ресурс] : учебное пособие / Ю.Н. Исаев, А.М. Купцов. – Электрон. текстовые данные. – М. : СОЛОН-ПРЕСС, 2013. – 180 c. // IPRbooks : электронно-библиотечная система. – Режим доступа: http://www.iprbookshop.ru/26925.html, ограниченный. – Загл. с экрана.

#### **8.2 Дополнительная литература**

1) Дьяконов В.П. Mathcad 8–12 для студентов [Электронный ресурс] / В.П. Дьяконов. – Электрон. текстовые данные. – М. : СОЛОН-ПРЕСС, 2005. – 632 c. // IPRbooks : электронно-библиотечная система. – Режим доступа: http://www.iprbookshop.ru/20845.html, ограниченный. – Загл. с экрана.

2) Митрофанов С.В. Использование системы MathCAD при решении задач электротехники и электромеханики [Электронный ресурс] : методические указания к выполнению РГЗ по дисциплине «Прикладные задачи программирования» / С.В. Митрофанов, А.С. Падеев. – Электрон. текстовые данные. – Оренбург: Оренбургский государственный университет, ЭБС АСВ, 2005. – 39 c. // IPRbooks : электронно-библиотечная система. – Режим доступа: http://www.iprbookshop.ru/51516.html, ограниченный. – Загл. с экрана.

3) Алехин В.А. Электротехника и электроника: Лабораторный практикум с использованием Миниатюрной электротехнической лаборатории МЭЛ, компьютерного моделирования, Mathcad и LabVIEW [Электронный ресурс] : учебное пособие / В.А. Алехин. – Электрон. текстовые данные. – Саратов: Вузовское образование, 2017. – 225 с. // IPRbooks : электронно-библиотечная система. – Режим доступа: http://www.iprbookshop.ru/64898.html, ограниченный. – Загл. с экрана.

#### **8.3 Методические указания для студентов по освоению дисциплины**

Изучение дисциплины «Средства автоматизированных вычислений» осуществляется в процессе аудиторных занятий и самостоятельной работы студента. Аудиторные занятия проводятся в форме лекций и лабораторных занятий. Разделы дисциплин следует изучать последовательно, начиная с первого. Каждый раздел, формирует необходимые условия для создания системного представления о предмете дисциплины.

Самостоятельная работа является наиболее продуктивной формой образовательной и познавательной деятельности студента в период обучения. СРС направлена на углубление и закрепление знаний студента, развитие практических умений. СРС включает следующие виды работ:

– работу с лекционным материалом, поиск и обзор литературы и электронных источников информации по индивидуальному заданию;

– опережающую самостоятельную работу;

– выполнение РГР;

– изучение тем, вынесенных на самостоятельную проработку;

– подготовку к мероприятиям текущего контроля;

– подготовку к промежуточной аттестации (итоговая оценка).

Студенту необходимо усвоить и запомнить основные термины, понятия и их определения, подходы, концепции и методики.

Контроль самостоятельной работы студентов и качество освоения дисциплины осуществляется во время аудиторных занятий. Для этого, во время лекций используются элементы дискуссии и контрольные вопросы. Уровень освоения умений и навыков проверяется на лабораторных занятиях. Для этого используются задания, подготовленные студентами во время семестра и предназначенные для текущего контроля (таблица 6).

Промежуточная аттестация (итоговая оценка) производится в конце семестра и также оценивается в баллах.

Итоговый рейтинг определяется суммированием баллов по результатам текущего

контроля и баллов, полученных на промежуточной аттестации. Максимальный итоговый рейтинг – 100 баллов. Оценке «отлично» соответствует 85 - 100 баллов; «хорошо» – 75 - 84; «удовлетворительно» – 65 - 74; менее 64 – «неудовлетворительно»

#### **8.4 Современные профессиональные базы данных и информационные справочные системы, используемые при осуществлении образовательного процесса по дисциплине**

- 1) Библиотека РФФИ http://www.rfbr.ru/rffi/ru/library
- 2) Научная электронная библиотека "КиберЛенинка" **<https://cyberleninka.ru/>**
- 3) Единое окно доступа к информационным ресурсам **<http://window.edu.ru/>**

#### **8.5 Перечень ресурсов информационно-телекоммуникационной сети «Интернет», необходимых для освоения дисциплины (модуля)**

- 1) http://communities.ptc.com/community/mathcad сайт компании PTC, производителя Mathcad
- 2) http://www.pts-russia.com/ сайт авторизованного партнера компании PTC (Parametric Technology Corporation) в России
- 3) http://mcs.ptc.com/mcs/ информация о Mathcad Calculation Server. Примеры, документация.
- 4) http://www.mathcad.com/library/ библиотека ресурсов по системе Mathcad. Книги, электронные книги Mathcad, файлы Mathcad, галереи графики и анимаций, головоломки.

#### **8.6 Лицензионное и свободно распространяемое программное обеспечение, используемое при осуществлении образовательного процесса по дисциплине**

Таблица 5 – Перечень используемого программного обеспечения

| Наименование IIO  | <b>-еквизиты</b>                  |  |  |
|-------------------|-----------------------------------|--|--|
| Mathcad Education | Договор № 106-АЭ120 от 27.11.2012 |  |  |

#### **9 Организационно-педагогические условия**

Организация образовательного процесса регламентируется учебным планом и расписанием учебных занятий. Язык обучения (преподавания) — русский. Для всех видов аудиторных занятий академический час устанавливается продолжительностью 45 минут.

При формировании своей индивидуальной образовательной траектории обучающийся имеет право на перезачет соответствующих дисциплин и профессиональных модулей, освоенных в процессе предшествующего обучения, который освобождает обучающегося от необходимости их повторного освоения.

#### **9.1 Образовательные технологии**

Учебный процесс при преподавании курса основывается на использовании традиционных, инновационных и информационных образовательных технологий. Традиционные образовательные технологии представлены лекциями и семинарскими (практическими) занятиями. Инновационные образовательные технологии используются в виде широкого применения активных и интерактивных форм проведения занятий. Информационные образовательные технологии реализуются путем активизации самостоятельной работы студентов в информационной образовательной среде.

#### **9.2 Занятия лекционного типа**

Лекционный курс предполагает систематизированное изложение основных вопросов учебного плана.

На первой лекции лектор обязан предупредить студентов, применительно к какому базовому учебнику (учебникам, учебным пособиям) будет прочитан курс.

Лекционный курс должен давать наибольший объем информации и обеспечивать более глубокое понимание учебных вопросов при значительно меньшей затрате времени, чем это требуется большинству студентов на самостоятельное изучение материала.

#### **9.3 Занятия семинарского типа**

Семинарские занятия представляют собой детализацию лекционного теоретического материала, проводятся в целях закрепления курса и охватывают все основные разделы.

Основной формой проведения семинаров является обсуждение наиболее проблемных и сложных вопросов по отдельным темам, а также разбор примеров и ситуаций в аудиторных условиях. В обязанности преподавателя входят: оказание методической помощи и консультирование студентов по соответствующим темам курса.

Активность на семинарских занятиях оценивается по следующим критериям:

ответы на вопросы, предлагаемые преподавателем;

участие в дискуссиях;

выполнение проектных и иных заданий;

ассистирование преподавателю в проведении занятий.

Ответ должен быть аргументированным, развернутым, не односложным, содержать ссылки на источники.

Доклады и оппонирование докладов проверяют степень владения теоретическим материалом, а также корректность и строгость рассуждений.

Оценивание заданий, выполненных на семинарском занятии, входит в накопленную оценку.

#### **9.4 Самостоятельная работа обучающихся по дисциплине (модулю)**

Самостоятельная работа студентов – это процесс активного, целенаправленного приобретения студентом новых знаний, умений без непосредственного участия преподавателя, характеризующийся предметной направленностью, эффективным контролем и оценкой результатов деятельности обучающегося.

Цели самостоятельной работы:

 систематизация и закрепление полученных теоретических знаний и практических умений студентов;

углубление и расширение теоретических знаний;

 формирование умений использовать нормативную и справочную документацию, специальную литературу;

 развитие познавательных способностей, активности студентов, ответственности и организованности;

 формирование самостоятельности мышления, творческой инициативы, способностей к саморазвитию, самосовершенствованию и самореализации;

развитие исследовательских умений и академических навыков.

Самостоятельная работа может осуществляться индивидуально или группами студентов в зависимости от цели, объема, уровня сложности, конкретной тематики.

Технология организации самостоятельной работы студентов включает использование информационных и материально-технических ресурсов университета.

Контроль результатов внеаудиторной самостоятельной работы студентов может проходить в письменной, устной или смешанной форме.

Студенты должны подходить к самостоятельной работе как к наиважнейшему средству закрепления и развития теоретических знаний, выработке единства взглядов на отдельные вопросы курса, приобретения определенных навыков и использования профессиональной литературы.

#### **9.5 Методические указания для обучающихся по освоению дисциплины**

При изучении дисциплины обучающимся целесообразно выполнять следующие рекомендации:

1. Изучение учебной дисциплины должно вестись систематически.

2. После изучения какого-либо раздела по учебнику или конспектным материалам рекомендуется по памяти воспроизвести основные термины, определения, понятия раздела.

3. Особое внимание следует уделить выполнению отчетов по практическим занятиям и индивидуальным комплексным заданиям на самостоятельную работу.

4. Вся тематика вопросов, изучаемых самостоятельно, задается на лекциях преподавателем. Им же даются источники (в первую очередь вновь изданные в периодической научной литературе) для более детального понимания вопросов, озвученных на лекции.

При самостоятельной проработке курса обучающиеся должны:

просматривать основные определения и факты;

 повторить законспектированный на лекционном занятии материал и дополнить его с учетом рекомендованной по данной теме литературы;

 изучить рекомендованную литературу, составлять тезисы, аннотации и конспекты наиболее важных моментов;

самостоятельно выполнять задания, аналогичные предлагаемым на занятиях;

использовать для самопроверки материалы фонда оценочных средств.

#### **10 Описание материально-технического обеспечения, необходимого для осуществления образовательного процесса по дисциплине (модулю)**

#### **10.1Учебно-лабораторное оборудование**

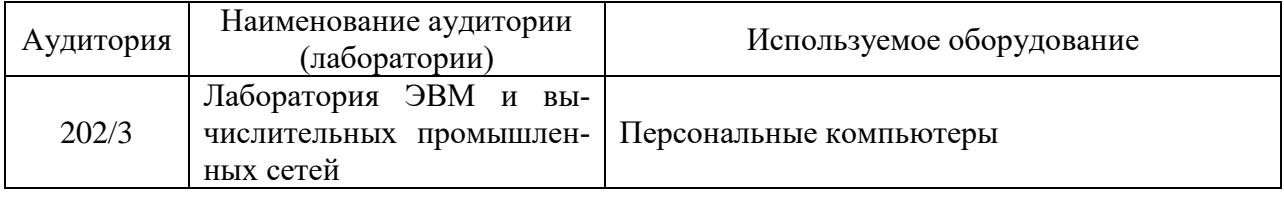

Таблица 6 – Перечень оборудования лаборатории

#### **10.2Технические и электронные средства обучения**

#### **Лекционные занятия**

Аудитории для лекционных занятий укомплектованы мебелью и техническими средствами обучения, служащими для представления учебной информации большой аудитории (наборы демонстрационного оборудования (проектор, экран, компьютер/ноутбук), учебно-наглядные пособия, тематические иллюстрации).

#### **Лабораторные занятия**

Для лабораторных занятий используется аудитория №202/3, оснащенная оборудованием, указанным в табл. 6.

#### **Самостоятельная работа***.*

Помещения для самостоятельной работы оснащены компьютерной техникой с возможностью подключения к сети «Интернет» и доступом к электронной информационнообразовательной среде КнАГУ:

- читальный зал НТБ КнАГУ;

- компьютерные классы (ауд. 214 корпус № 3).

#### **11 Иные сведения**

#### **Методические рекомендации по обучению лиц с ограниченными возможностями здоровья и инвалидов**

Освоение дисциплины обучающимися с ограниченными возможностями здоровья может быть организовано как совместно с другими обучающимися, так и в отдельных группах. Предполагаются специальные условия для получения образования обучающимися с ограниченными возможностями здоровья.

Профессорско-педагогический состав знакомится с психолого-физиологическими особенностями обучающихся инвалидов и лиц с ограниченными возможностями здоровья, индивидуальными программами реабилитации инвалидов (при наличии). При необходимости осуществляется дополнительная поддержка преподавания тьюторами, психологами, социальными работниками, прошедшими подготовку ассистентами.

В соответствии с методическими рекомендациями Минобрнауки РФ (утв. 8 апреля 2014 г. N АК-44/05вн) в курсе предполагается использовать социально-активные и рефлексивные методы обучения, технологии социокультурной реабилитации с целью оказания помощи в установлении полноценных межличностных отношений с другими студентами, создании комфортного психологического климата в студенческой группе. Подбор и разработка учебных материалов производятся с учетом предоставления материала в различных формах: аудиальной, визуальной, с использованием специальных технических средств и информационных систем.

Освоение дисциплины лицами с ОВЗ осуществляется с использованием средств обучения общего и специального назначения (персонального и коллективного использования). Материально-техническое обеспечение предусматривает приспособление аудиторий к нуждам лиц с ОВЗ.

Форма проведения аттестации для студентов-инвалидов устанавливается с учетом индивидуальных психофизических особенностей. Для студентов с ОВЗ предусматривается доступная форма предоставления заданий оценочных средств, а именно:

 в печатной или электронной форме (для лиц с нарушениями опорнодвигательного аппарата);

 в печатной форме или электронной форме с увеличенным шрифтом и контрастностью (для лиц с нарушениями слуха, речи, зрения);

методом чтения ассистентом задания вслух (для лиц с нарушениями зрения).

Студентам с инвалидностью увеличивается время на подготовку ответов на контрольные вопросы. Для таких студентов предусматривается доступная форма предоставления ответов на задания, а именно:

 письменно на бумаге или набором ответов на компьютере (для лиц с нарушениями слуха, речи);

 выбором ответа из возможных вариантов с использованием услуг ассистента (для лиц с нарушениями опорно-двигательного аппарата);

устно (для лиц с нарушениями зрения, опорно-двигательного аппарата).

При необходимости для обучающихся с инвалидностью процедура оценивания результатов обучения может проводиться в несколько этапов.

Приложение 1

## **ФОНД ОЦЕНОЧНЫХ СРЕДСТВ<sup>2</sup> по дисциплине**

### **Средства автоматизированных вычислений**

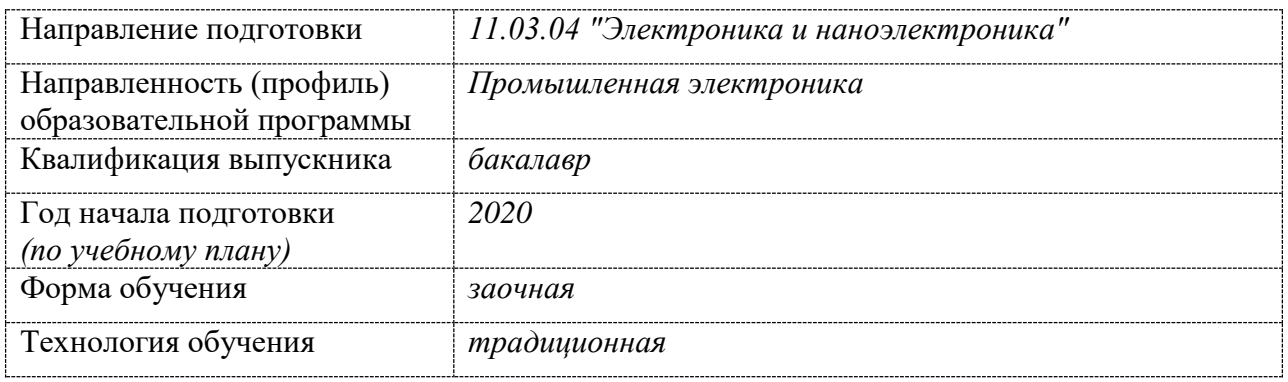

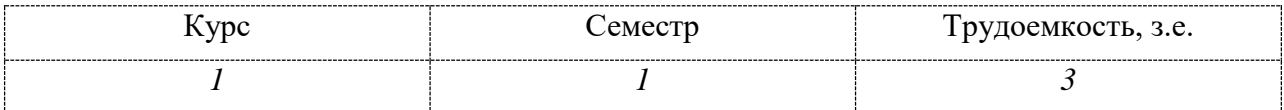

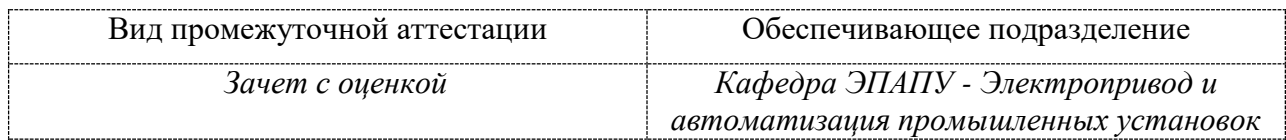

<u>.</u>

 $^2$ В данном приложении представлены типовые оценочные средства. Полный комплект оценочных средств, включающий все варианты заданий (тестов, контрольных работ и др.), предлагаемых обучающемуся, хранится на кафедре в бумажном и электронном виде.

## 1 Перечень планируемых результатов обучения по дисциплине (модулю), соотнесенных с планируемыми результатами образовательной программы

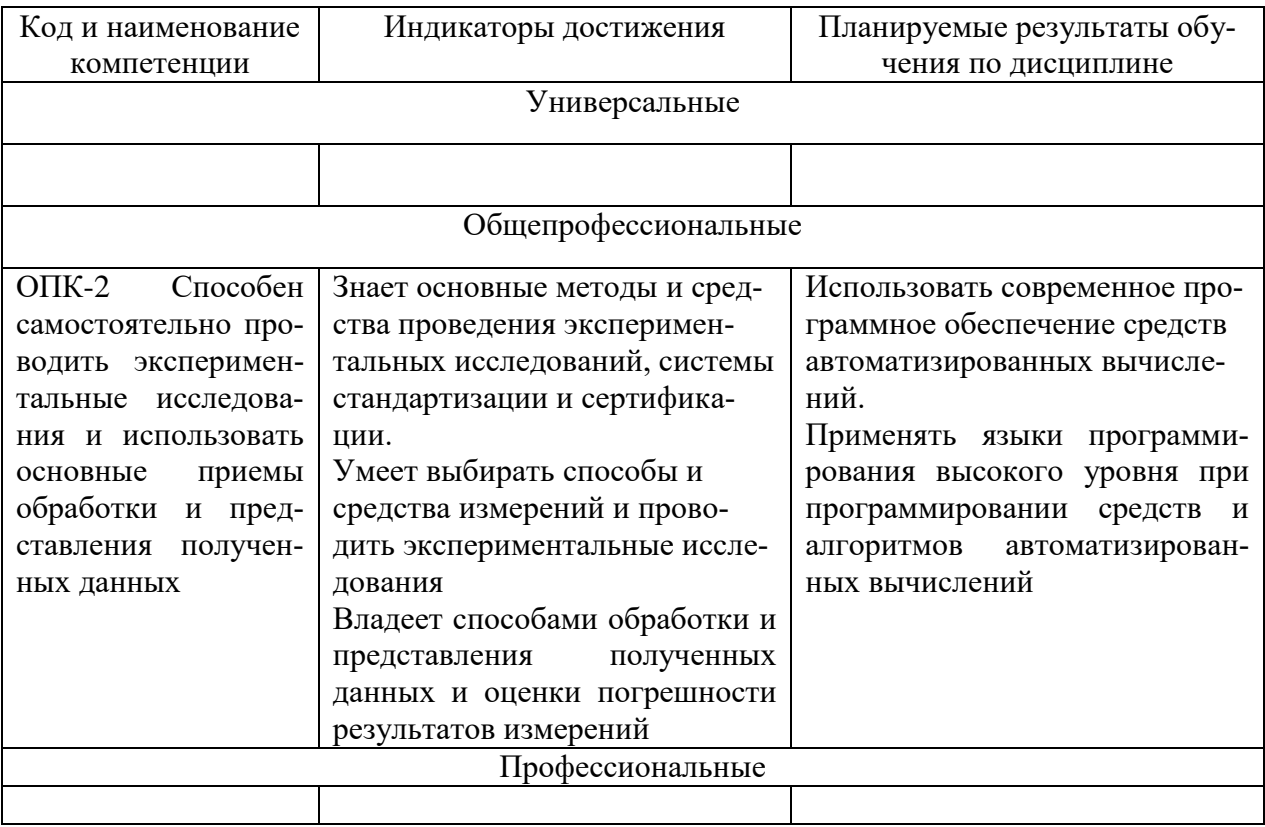

Таблица 1 - Компетенции и индикаторы их достижения

Таблица 2 - Паспорт фонда оценочных средств

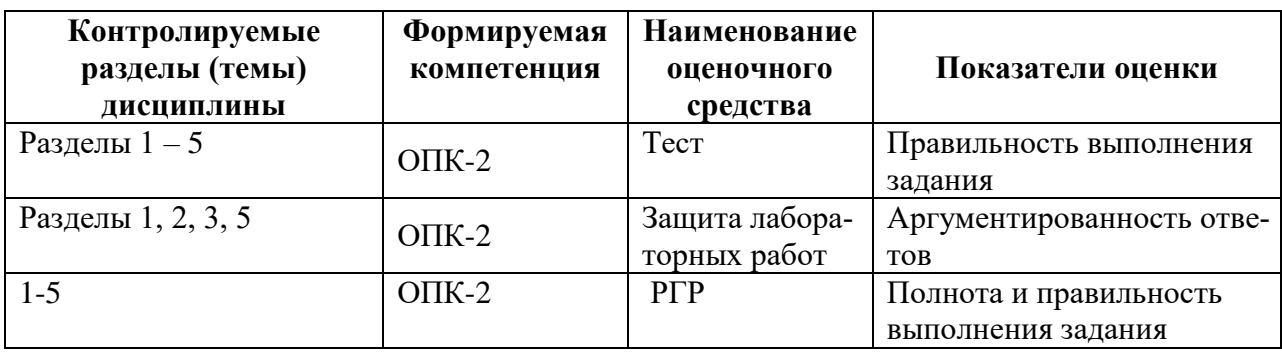

#### **2 Методические материалы, определяющие процедуры оценивания знаний, умений, навыков и (или) опыта деятельности, характеризующие процесс формирования компетенций**

Методические материалы, определяющие процедуры оценивания знаний, умений, навыков и (или) опыта деятельности, представлены в виде технологической карты дисциплины (таблица 3).

|                                                  | Наименование<br>оценочного сред-<br>ства | Сроки<br>выполнения              | Шкала оце-<br>нивания | Критерии<br>оценивания                                                                                                    |  |  |
|--------------------------------------------------|------------------------------------------|----------------------------------|-----------------------|----------------------------------------------------------------------------------------------------|--|--|
| 1 семестр                                        |                                          |                                  |                       |                                                                                                    |  |  |
| Промежуточная аттестация в форме Зачет с оценкой |                                          |                                  |                       |                                                                                                    |  |  |
|                                                  | Тест                                     | в течение се-<br>местра          | 25 баллов             | 25 баллов - 91-100 % пра-<br>вильных ответов - высокий<br>уровень знаний;<br>20 баллов - 71-90 % пра-<br>вильных ответов - доста-<br>точно высокий<br>уровень<br>знаний;<br>15 баллов - 61-70 % пра-<br>вильных ответов - средний<br>уровень знаний;<br>10 баллов - 51-60 % пра-<br>вильных ответов - низкий<br>уровень знаний;<br>0 баллов - 0-50 % правиль-<br>ных ответов - очень низкий<br>уровень знаний. |  |  |
|                                                  | Лабораторная ра-<br>бота 1               | в течение се-<br>местра          | 5 баллов              | 5 баллов - студент показал                                                                                                    |  |  |
|                                                  | Лабораторная ра-<br>бота 2               | в течение се-<br>местра          | 5 баллов              | отличные навыки применения<br>полученных знаний и умений                                                                                                    |  |  |
|                                                  | Лабораторная ра-<br>бота 3               | в течение се-<br>местра          | 5 баллов              | при решении профессиональ-<br>ных задач в рамках усво-                                                                                                    |  |  |
|                                                  | Лабораторная ра-<br>бота 4               | в течение се-<br>местра          | 5 баллов              | енного учебного материала.<br>4 балла - студент показал хо-                                                                                                    |  |  |
|                                                  | Лабораторная ра-<br>бота 5               | в течение се-<br>местра          | 5 баллов              | рошие навыки применения<br>полученных знаний и умений                                                                                                    |  |  |
|                                                  | Лабораторная ра-<br>бота 6               | в течение се-<br>местра          | 5 баллов              | при решении профессиональ-<br>ных задач в рамках усвоенно-                                                                                                    |  |  |
|                                                  | Лабораторная ра-<br>бота 7               | в течение се- 5 баллов<br>местра |                       | го учебного материала.<br>3 балла - студент показал удо-<br>влетворительное<br>владение<br>навыками применения полу-<br>ченных знаний и умений при<br>решении профессиональных<br>задач в рамках усвоенного<br>учебного материала.<br>2 балла - студент продемон-<br>стрировал недостаточный уро-<br>вень владения умениями и                                                                                  |  |  |

Таблица 3 – Технологическая карта

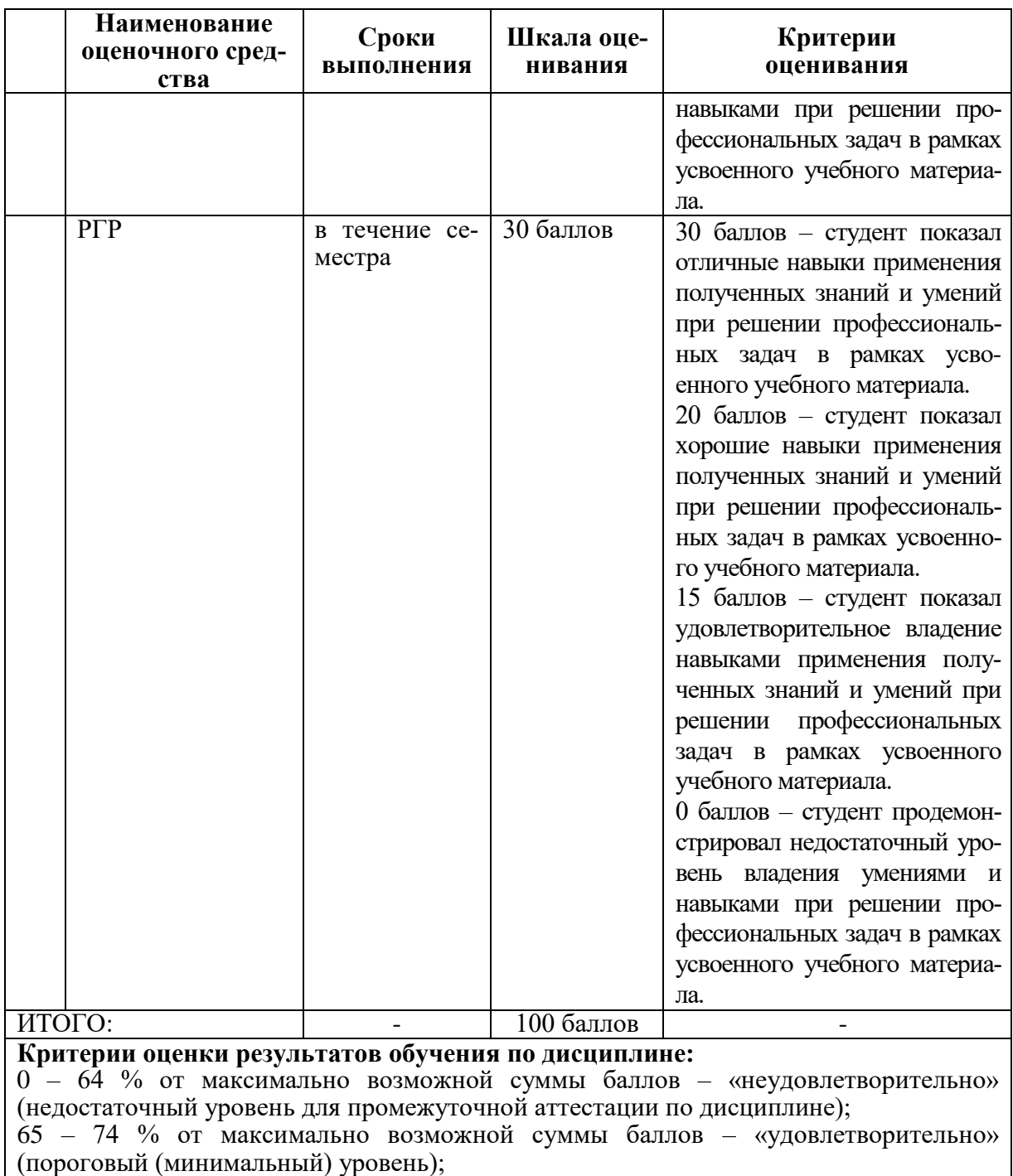

75 – 84 % от максимально возможной суммы баллов – «хорошо» (средний уровень);

85 – 100 % от максимально возможной суммы баллов – «отлично» (высокий (максимальный) уровень)

3 Типовые контрольные задания или иные материалы, необходимые для оценки знаний, умений, навыков и (или) опыта деятельности, характеризующие процесс формирования компетенций в ходе освоения образовательной программы

#### 3.1 Задания для текущего контроля успеваемости

#### **Tect**

1) Введите правильный ответ:

Восьмеричное число заканчивается строчной латинской буквой ...

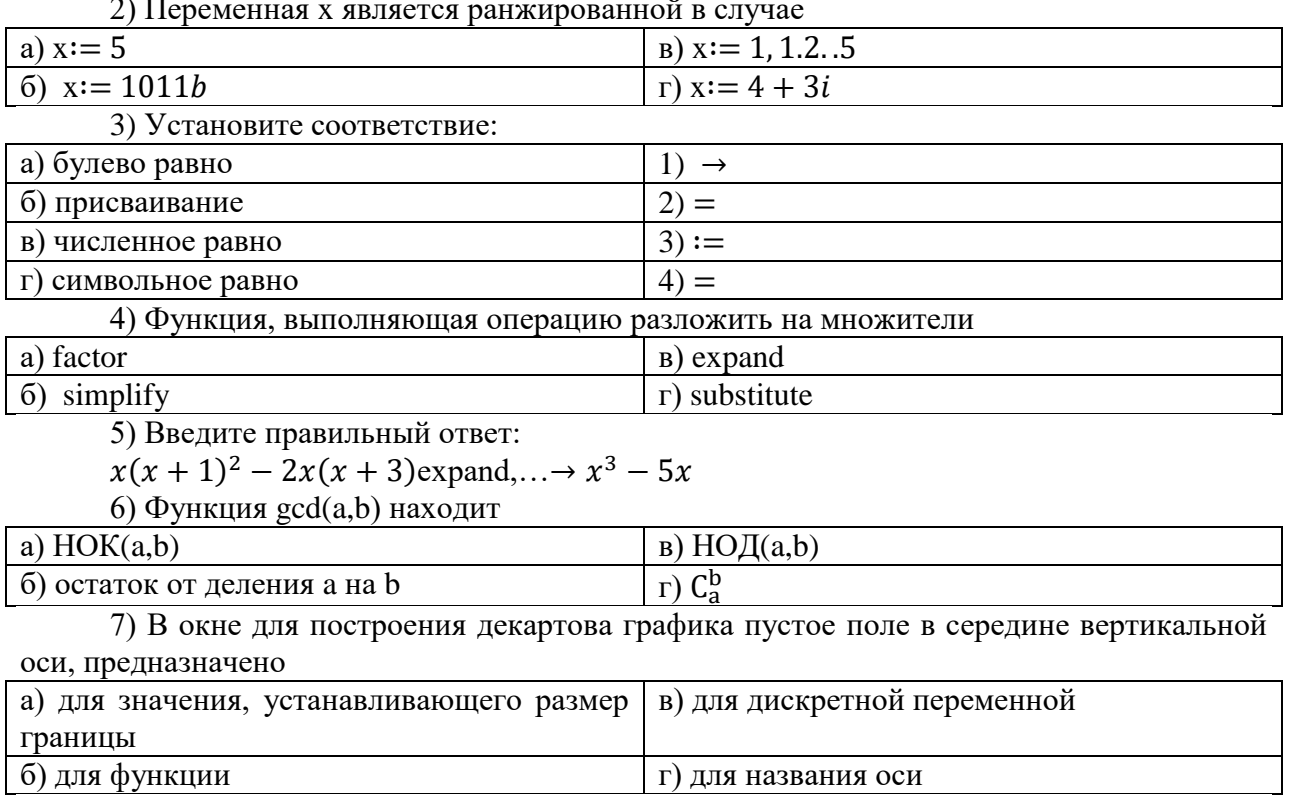

б) для функции

8) Введите правильный ответ

При построении полярного графика MathCAD показывает круг с n полями ввода,

 $n = \dots$ 

9) Как строить поверхность  $g(x,y)=x^2 + y^2$ 

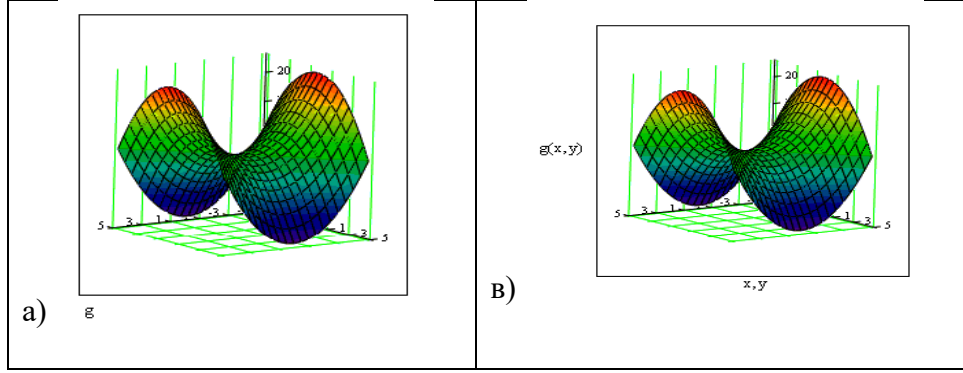

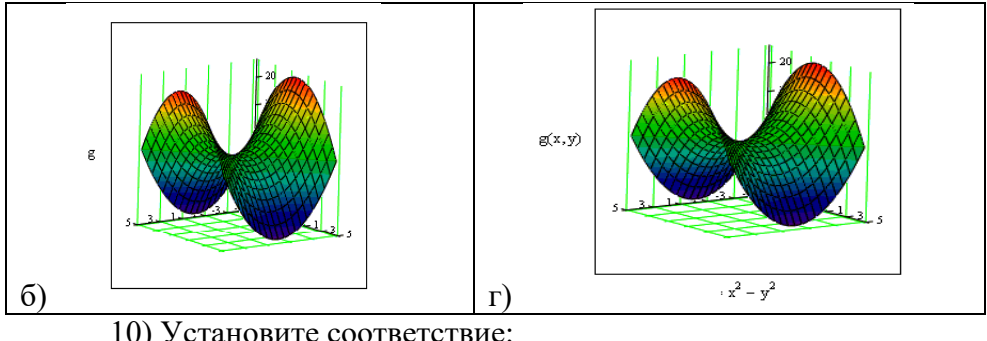

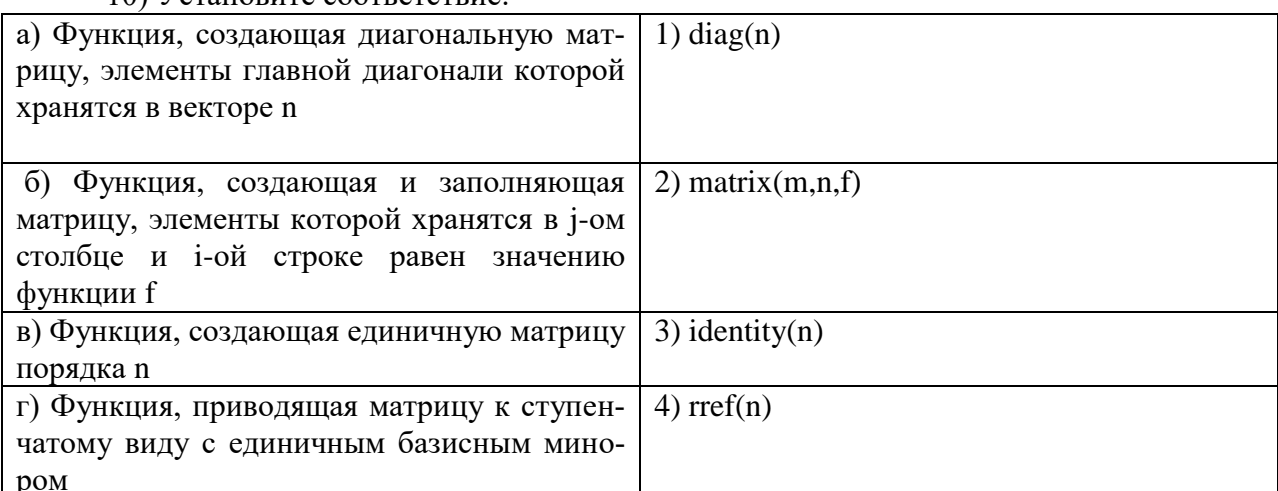

11) Ввелите правильный ответ:

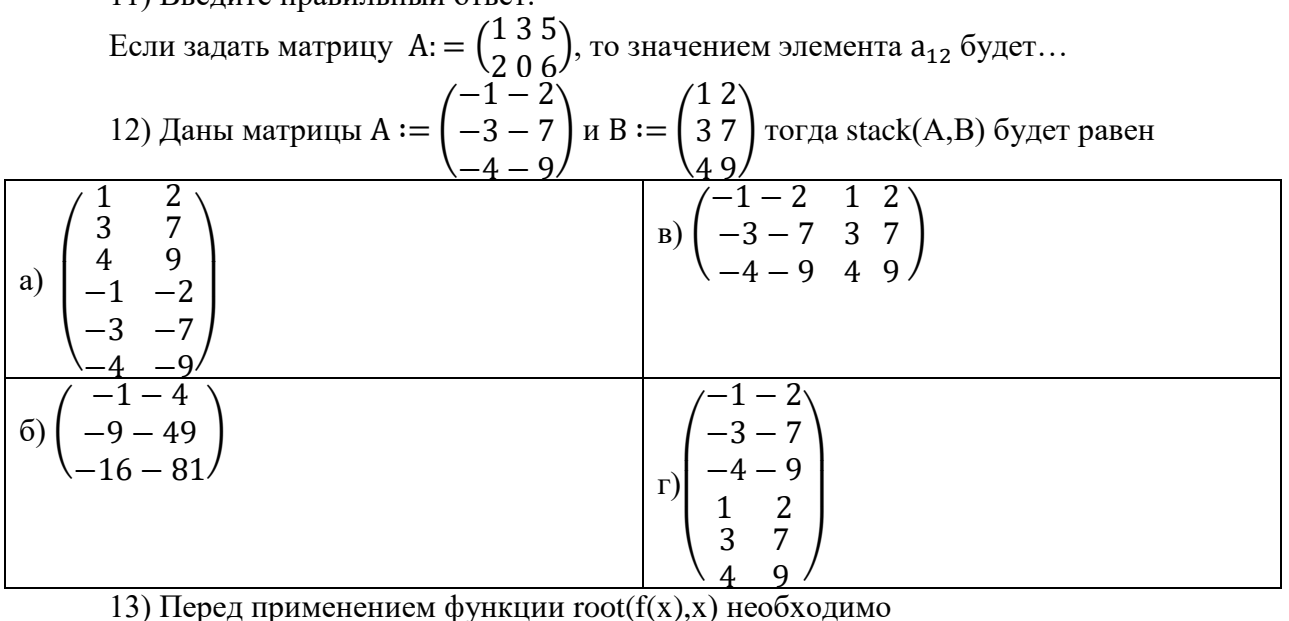

3) Перед применением функции root(f(x),x)

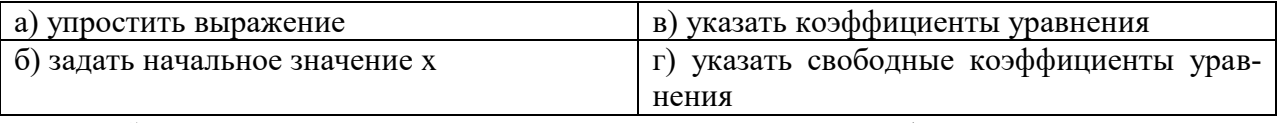

14) Решая уравнения или системы уравнений с помощью блока given-find, решение будет

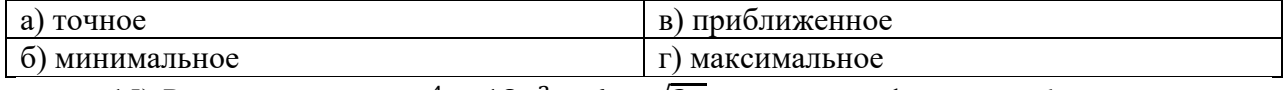

15) Решая уравнение  $x^4 - 18x^2 + 6 = \sqrt{2x}$  с помощью функции solve, то оператор будет выглядеть следующим образом

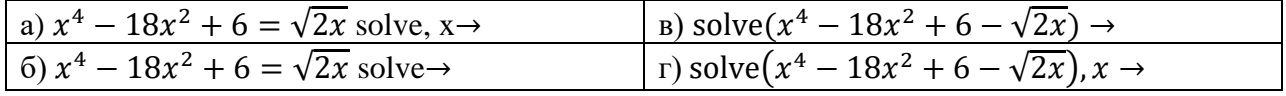

16) Для того чтобы найти четвертую производную функции cos(x), то выражение вычисляющее производную будет выглядеть следующим образом:

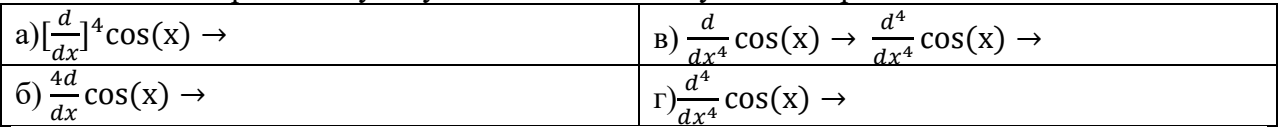

17) Операция разложения в ряд Тейлора функции sin (x), причем точка, в окрестности которой строится разложение, равна  $\frac{\pi}{6}$ , а степень старшего члена в разложении 9, бу-

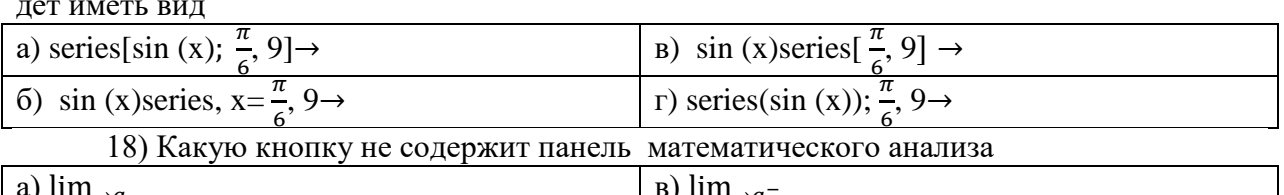

 $r)$  lim<sub> $\rightarrow \infty$ </sub>

#### Защита лабораторных работ

 $\overline{6}$ ) lim<sub> $\rightarrow a^+$ </sub>

Лабораторная работа 1. Основы работы в среде MathCAD

- Каковы назначение и возможности MathCAD? 1)
	- $(2)$ Как работать с меню в MathCAD?
	- $3)$ Как задаются переменные в MathCAD?
	- $4)$ Какие операторы присваивания вы знаете?
	- $5)$ Как вычисляются производные и интегралы в MathCAD?

Лабораторная работа 2. Построение графиков в среде MathCad

- $1)$ Как построить график?
- $(2)$ Как построить несколько графиков в одной системе координат?
- $3)$ Как построить декартовый график?
- Как отформатировать построенный график?  $4)$
- $5)$ Как построить график кривой, заданной параметрически?
- Как построить график в полярной системе координат?  $6)$
- $7)$ Как построить график поверхности?

Лабораторная работа 3. Вектора и матрицы в среде MathCad

- Как создать матрицу, вектор строку, вектор столбец?  $1)$
- $(2)$ Какие операторы есть для работы с матрицами?
- $3)$ Перечислите команды панели инструментов Матрицы.
- $4)$ Как вставить матричные функции?
- $5)$ Как выполнять вычисления, если матрица задана в символьном виде?

Лабораторная работа 4. Решение уравнений в среде MathCad

- Как можно решить нелинейное уравнение в MathCAD? 1)
- $(2)$ Как найти начальное приближение корня уравнения?
- $3)$ Для чего используется функция polyroots?
- $4)$ Как можно решить систему линейных уравнений?
- Как можно решить систему нелинейных уравнений?  $5)$

Лабораторная работа 5. Исследование функций в среде MathCad

- $1)$ Найти точки пересечения с осями.
- $2)$ Выяснить является ли функция четной, нечетной или общего вида.
- $3)$ Найти интервалы монотонности и точки экстремума функции.
- $4)$ Найти интервалы выпуклости и вогнутости графика функции и точки перегиба.

 $5)$ Найти асимптоты графика функции.

- Лабораторная работа 6. Символьные вычисления в среде MathCad
	- Разложить на множители, используя операцию Символы → Фактор;  $1)$

 $(2)$ Используя операцию Символы  $\rightarrow$  Расширить, разложите по степеням полученное выражение;

Используя операцию Символы → Подобные, сверните полученное выраже- $3)$ ние по переменной z.

Лабораторная работа 7. Программирование в среде MathCad

Составить программу - функцию, вычисляющую функцию у(х)  $1)$ 

 $(2)$ Составить программу - функцию, вычисляющую функцию f(x,y), таким образом, чтобы значения х и у не выходили за пределы области определения функции  $f(x, y)$ .

Построить графики функций y(x) и f(x,y) 3)

#### 3.2 Задания для промежуточной аттестации

#### Расчетно-графическая работа

#### Исходные данные: ЗАДАНИЕ 1.

Решить 2 нелинейных уравнения с точностью до 0,0001

ЗАЛАНИЕ 2.

Решить систему 2 нелинейных уравнения с точностью до 0.0001

#### ЗАДАНИЕ 3.

Решить дифференциальные уравнения первого и второго порядка с точностью до

0,0001

#### ЗАЛАНИЕ 4.

Решить систему лвух лифференциальных уравнений первого порядка с точностью до 0,0001

#### ЗАДАНИЕ 5.

Решить систему линейных уравнения с точностью до 0.0001 матричным методом. Проверку выполнить методом Крамера. Исходные данные взять из таблицы.

#### ЗАДАНИЕ 6.

Определите функцию  $f(t, a)$ . Предварительно определив переменные  $\omega$ , *x*, *a*. Покажите таблицу значений функции. Постройте графики функции  $f(t, a)$  для двух разных значений аргумента а.

#### ЗАДАНИЕ 7.

Для функции, равной выражению  $f(x, y)$  найдите первую и вторую частные производные по и. Вычислите частную производную по в точке  $(1; 0, 1)$ . Частные производные в Mathcad находятся так же, как и обычные.

#### ЗАДАНИЕ 8.

Решите алгебраическое уравнение

#### ЗАДАНИЕ 9.

Напишите программу для вычисления значений функции у для всех значений аргумента х на заданном интервале [ $x_{\mu}$ ,  $x_{\kappa}$ ] с заданным шагом  $d_{x}$  с использованием операторов ветвления if и оператора цикла for.

#### ЗАДАНИЕ 10.

Для заданной в варианте функции провести полное исследование и построить график.

#### ЗАДАНИЕ 11.

Создать статистическую совокупность, используя датчики случайных чисел. Количество чисел статистической совокупности m принять самостоятельно. Определить центр группирования статистической совокупности, величину рассеяния. Построить гистограмму с произвольными сегментами разбиения и гистограмму с разбиениями на равные сегменты.

ЗАДАНИЕ 12.

Построить график; решить систему уравнений, найти площадь, ограниченную графиками кривых

ЗАДАНИЕ 13.<br>Требуется определить функцию, которая выполняет представленные в вариантах задания.

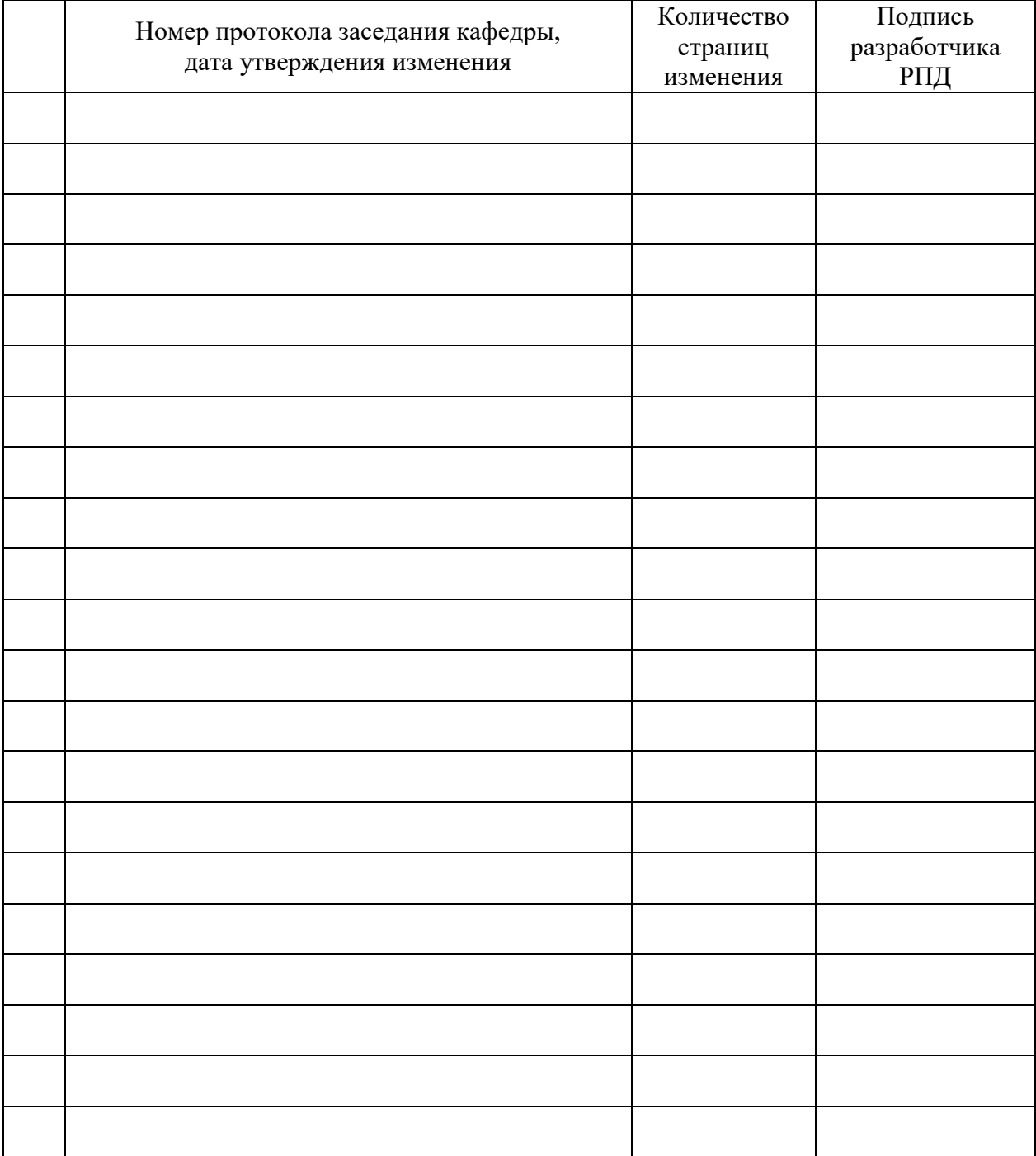

# **Лист регистрации изменений к РПД**